**.**

Scientific journal **PHYSICAL AND MATHEMATICAL EDUCATION** Has been issued since 2013.

Науковий журнал **ФІЗИКО-МАТЕМАТИЧНА ОСВІТА** Видається з 2013.

**ISSN 2413-158X (online) ISSN 2413-1571 (print)**

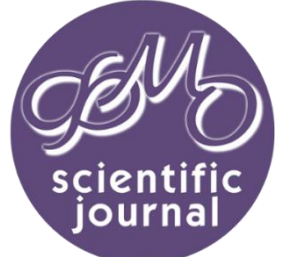

**http://fmo-journal.fizmatsspu.sumy.ua/**

*Мисліцька Н.А., Заболотний В.Ф. Використання сервісів інфографіки в процесі фахової підготовки майбутніх учителів фізики// Фізико-математична освіта : науковий журнал. – 2017. – Випуск 4(14). – С. 229-233.*

*Myslitska Natalia A., Zabolotnyy Volodimyr F. Using Of Infographic Services In The Professional Training Of Future Teachers Of Physics // Physical and Mathematical Education : scientific journal. – 2017. – Issue 4(14). – Р. 229-233.*

УДК 378.147.091.33:53

# **Н.А. Мисліцька, В.Ф. Заболотний**

*Вінницький державний педагогічний університет імені М. Коцюбинського, Україна mislitskay@gmail.com, Zabvlad@gmail.com*

## **ВИКОРИСТАННЯ СЕРВІСІВ ІНФОГРАФІКИ В ПРОЦЕСІ ФАХОВОЇ ПІДГОТОВКИ МАЙБУТНІХ УЧИТЕЛІВ ФІЗИКИ**

*Анотація. Стаття присвячена опису сервісів інфографіки як інструменту реалізації когнітивновізуальної технології під час вивчення загальної фізики і методики навчання фізики майбутніми учителями фізики. Описано дидактичні можливості сервісів інфографіки та наведено приклади розроблених дидактичних матеріалів нового покоління на основі цих сервісів. Пропонується формувати фізичну термінологію та основні фізичні поняття на основі хмари слів, які входять до складу текстів фізичного змісту. Структурування навчального матеріалу студентам пропонується проводити з використанням сервісів розробки інтелектуальних карт. У підготовці компетентного вчителя важливу роль відіграють уміння створювати інтерактивні плакати, що викликатимуть підвищення інтересу, спрощуватимуть сприйняття навчального матеріалу з фізики і дають можливість проводити узагальнення знань. Завершальним етапом навчального циклу є перевірка наявних знань, умінь і навичок, набутих під час лабораторних занять і самостійної роботи, яку пропонується здійснювати шляхом використання GoogleForme.* 

*Ключові слова: візуалізація, когнітивно-візуальна технологія, інфографіка, сервіси інфографіки, методика навчання фізики.*

**Постановка проблеми**. В умовах інтенсивного розвитку інформаційного середовища змінюються зміст і способи передачі знань та досвіду новому поколінню. Виникли нові завдання, такі як навчитися розуміти, аналізувати, перетворювати і відтворювати візуальну інформацію. Підготовка людини до життя і професійної діяльності в просторі візуальної культури викликає необхідність формування особистості, здатної виконувати ці завдання. Навчання студентів трансформувати вербальну інформацію у візуальну форму, подавати друкований текст у структурованому вигляді сприяє збільшенню швидкості мислення, а також вмінню концептуально вибудовувати і систематизувати отримані знання. Навчання у вищому навчальному закладі має великий вплив на психіку людини, розвиток його особистості на всіх рівнях. Формується стиль мислення, який в подальшому буде впливати на професійну спрямованість особистості. Для успішного навчання у вузі, а далі і для роботи у школі потрібен високий рівень психічних пізнавальних процесів, зокрема сприйняття, пам'яті, мислення, уваги, а також візуального мислення, яке сприяє роботі з візуальною інформацією, необхідної як студентові, так і майбутньому вчителю. В якості ефективної умови формування пізнавальних процесів і розумових операцій у студента під час організації навчальної діяльності з загального курсу фізики і методики навчання фізики є використання когнітивно-візуальних технологій.

**Аналіз останніх досліджень і публікацій.** Проблема використання технологій візуалізації у підготовці вчителя не є новою. Питання проектування візуально-інформаційних моделей розглянуті в педагогічних працях С.В.Аранової, А.А. Вербицького, М.К. Мамардашвілі, теоретика візуальних досліджень Дж. Мітчелла. Історичні, технологічні та методичні аспекти застосування хмарних технологій та технологій візуалізації у навчально-виховному процесі загальноосвітньої і вищої школи досліджували В.Ю. Биков, О.М. Маркова,

З.С. Сейдаметова, Д.Сігле, А.М. Стрюк, Ю.В. Тріус, Н.Б. Копняк, С.Г. Литвинова, О.В. Мерзликін, В.В. Попель, М.П. Шишкіна тощо.

**Метою статті** є опис реалізації когнітивно-візуальної технології на прикладі інфографіки в процесі організації навчальної діяльності студентів під час вивчення загального курсу фізики і методики навчання фізики.

**Виклад основного матеріалу.** Інфографіка як графічний спосіб подання інформації, даних і знань, метою якого є швидке і чітке подання складної інформації, з'явилася більше 25 років тому на сторінках зарубіжних масових періодичних видань. В умовах інформаційної перенасиченості виникла потреба максимально лаконічного і швидкого викладу великого масиву даних. Цьому сприяє також «екранна» культура сучасної людини, яка формується в інформаційному суспільстві. Інфографіка тривалий час вважалася прерогативою маркетингу і реклами, але в останні роки вона стала активно використовуватися і як засіб наочності у навчанні. За допомогою інфографіки можна яскраво і доступно подати ієрархію або процес, комбінувати текст, зображення, графіку і діаграми. Такий спосіб візуалізації даних не лише полегшує подання складного матеріалу, а й підвищує пізнавальну мотивацію студентів. Інфографіка сприяє структурованому поданню великих обсягів інформації та більш наочній демонстрації співвідношення предметів і фактів в часі та просторі. На наш погляд, інфографіка є синтетичною формою організації інформаційного матеріалу, яка включає, по-перше, візуальні елементи, і по-друге, тексти, які пояснюють ці візуальні елементи. Основна мета інфографіки - інформування про будь-які проблеми, явища, факти. Основна відмінність інфографіки від інших видів візуалізації інформації - її метафоричність. Це не просто графік, діаграма, які побудовані на основі більшої кількості даних, це графік, в який вміщена візуальна інформація, приклади-аналогії з життя, зображення предметів обговорення тощо.

Існує три типи інфографіки:

– статична – найчастіше одиночний слайд без анімованих елементів. Це найбільш простий і розповсюджений вид інфографіки;

– інтерактивна – містить анімовані елементи, користувачі можуть (в тій чи іншій мірі) взаємодіяти з динамічними даними. Цей вид інфографіки дає можливість візуалізувати більшу кількість інформації в одному інтерфейсі;

– відеоінфографіка – являє собою короткий відеоряд, в якому поєднуються образи даних, ілюстрації та динамічний текст.

Під час навчання інфографіка відіграє важливу роль. Вона спрямована на візуальне сприйняття, формування, компонування і закріплення образів, залучає і активізує зорову та асоціативну пам'ять студента. Особливість інфографіки полягає в поєднанні дослідного і дизайнерського компонентів. З одного боку, інфографіка включає аналітичну обробку кількісних даних, отриманих в ході дослідження, з іншого, отримані дані необхідно візуалізувати - оформити і презентувати у вигляді схем, таблиць, графіків, рисунків. Правильно розроблена інфографіка представляє собою цілісну і чітко структуровану композицію. Вона базується на центральному графічному елементі, наочно демонструє мету всієї конструкції, і лише потім плавно переводить увагу на деталі і нюанси.

Інфографіка як один з методів візуалізації навчальної інформації може використовуватися на лекційних, лабораторних і практичних заняттях з метою підвищення темпу сприйняття навчального матеріалу, його розуміння та усвідомлення, створення проблемних ситуацій й організації ефективної пошукової та самостійної діяльності студентів. Активна участь студента у створенні інфографіки та навчанні аналізу інфографічних моделей і схем є також важливим аспектом застосування візуалізації у навчально-виховному процесі.

Наведемо приклади окремих типів інфографіки, які розробляються і використовуються студентами та викладачами кафедри фізики і методики навчання фізики, астрономії Вінницького державного педагогічного університету з навчальною метою та апробовані під час фахової підготовки студентів.

Для роботи з фізичною термінологією та основними поняттями теми або розділу нами використовується така інфографіка як *хмара слів (тегів)*. Вона відображає ключові слова або фрази, що містяться всередині текстового фрагмента (набору даних), задаючи кожному з них свій розмір шрифту залежно від частоти згадування слова в тексті. В якості самостійної роботи з навчальним матеріалом теми за підручником під час опрацювання текстової інформації пропонується, щоб студент створив хмару слів з даної теми й умів охарактеризувати усі поняття, які внесені до даної хмари слів. Виконання завдання знаходить своє відтворення на практичному занятті. Використання такої візуалізації дає змогу систематизувати поняттєвий апарат, краще запам'ятати основні фізичні поняття й терміни, є стимулом для засвоєння теорії та підвищення мотивації до навчання. Для створення хмари слів можна скористатися безкоштовними Інтернет-сервісами, наприклад WordCloud, Tagxedo, Tagul.com тощо. Приклади створених хмар фізичних термінів наведено на рис. 1.

Для навчання і відпрацювання умінь студентів структурувати навчальну інформацію, доповнювати її та подавати у вигляді схем використовуємо сервіси для розробки *інтелектуальних карт (карти розуму,* 

*карти знань, ментальні карти)*. Вони є ефективним інструментом, реалізація якого буде доцільною під час організації самостійної діяльності студентів: підготовки до практичного заняття, опрацювання лекційного матеріалу, підготовка доповідей тощо (рис.2). Для створення таких карт зручно скористатися безкоштовними Інтернет-сервісами, наприклад MindMeister, Mindomo тощо.

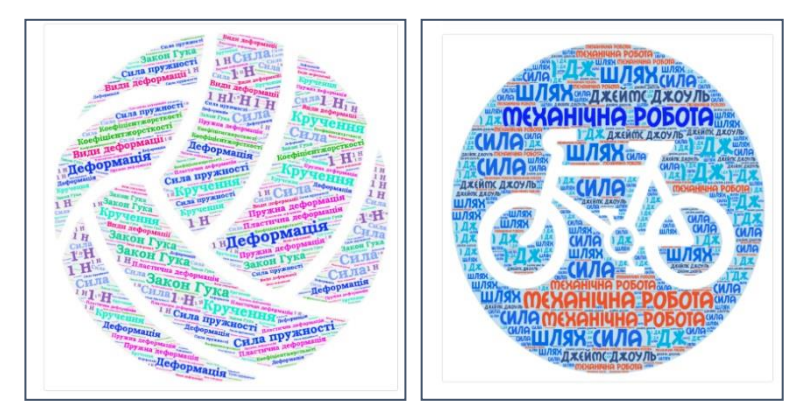

*Рис. 1. Хмари фізичних термінів, створених на основі сервісу хмари слів*

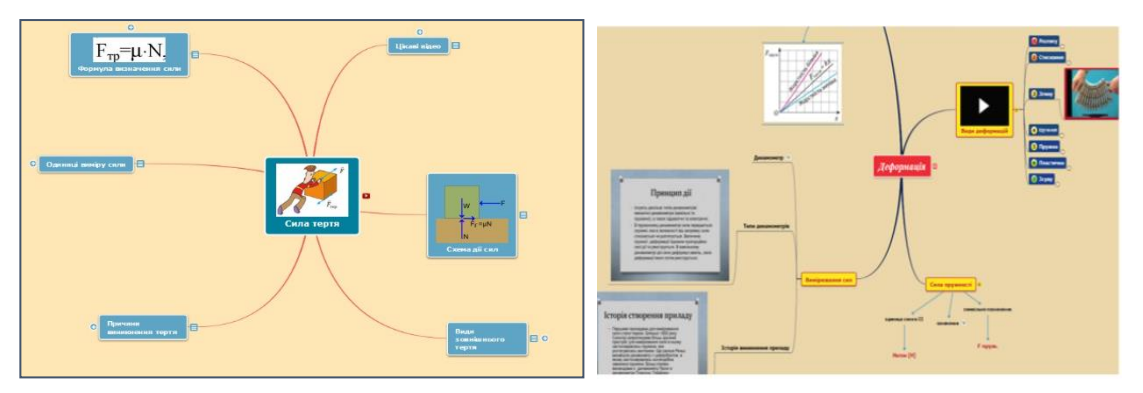

*Рис. 2. Приклади створених ментальних карт*

Для реалізації принципу історизму під час навчання фізики варто ознайомити студентів з можливістю створення часової шкали (*хронології*) на Інтернет-сервісах, наприклад Dipity, Timeline, Timetoast та ін. Цей тип інфографіки може бути використаний під час вивчення біографії вченого для створення тимчасової шкали з найбільш важливими віхами його життя, науковими відкриттями тощо. Можна скласти хронологічну шкалу з різних подій, об'єднаних спільною темою, наприклад «Фундаментальні досліди з електродинаміки», «Проектування і розробка теплових машин». Окрім можливостей подання дат і опису подій в різних формах цей тип інфографіки допоможе краще продемонструвати перебіг явища або процесу в часі, порівняти фізичні параметри в окремі часові інтервали, виявити зв'язок між ними і позначити ключові події.

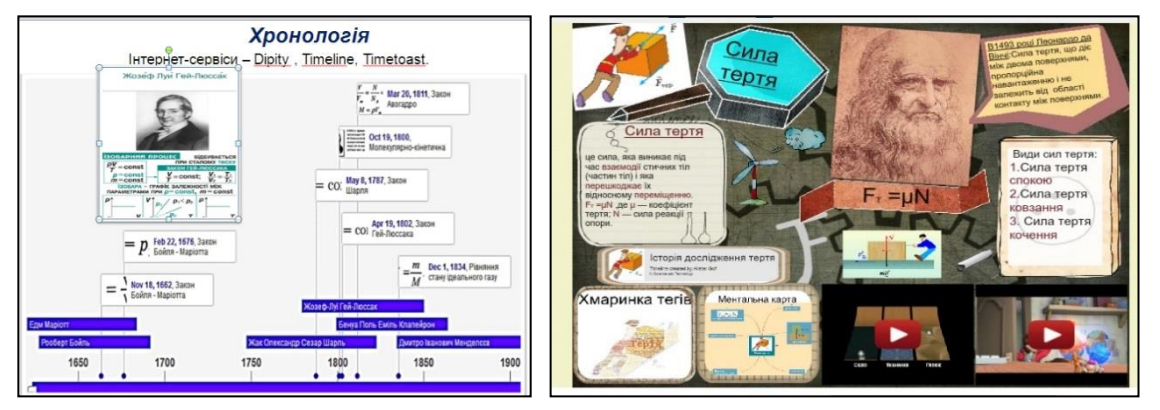

*Рис. 3. Приклад розробленої хронології Рис. 4. Приклад титульної сторінки плакату*

Ще одним типом інфографіки, який зручно використовувати під час вивчення загального курсу фізики і методики навчання фізики, є *інфографічні інтерактивні плакати,* які надають можливість викладачеві демонструвати новий матеріал у нетрадиційній і гранично візуалізованій формі (рис.4). На робочій області його можуть розміщуватися будь-які мультимедіа об'єкти: статичні ілюстрації, анімації, текст, статичні 3D моделі, 3D анімації тощо. Для створення інтерактивного плаката зручно скористатися безкоштовно Інтернетсервісами, наприклад Glogster та Prezi.

Зручним інструментом, за допомогою якого можна легко і швидко планувати заходи, складати опитувальник або анкети, також збирати іншу інформацію *є Google Форми*. Форму можна підключити до електронної таблиці Google, і тоді відповіді респондентів будуть автоматично зберігатися в ній. Якщо ця функція не включена, можна відкрити меню "Відповіді" і переглянути короткий зміст. Форму можна створити як в меню Google Диска, так і в існуючій електронній таблиці. Після відправки форми розпочинається запис відповідей.

Надзвичайно зручним є те, що студенти, пройшовши тест, надсилають відповідь викладачу на електронну адресу Gmail, причому відповіді формуються у таблицю, після чого викладач може легко і просто перевірити відповіді студентів. Для створення Google Форми можна скористатися безкоштовно Інтернетсервісами.

Сервіс *Wizer.Me* дає можливість створювати інтерактивні робочі аркуші, які можна використовувати у дистанційному навчанні, для виконання домашніх робіт, для роботи в аудиторії на інтерактивній дошці. Інтерактивний робочий аркуш являє собою веб-сторінку, на якій можна розмістити навчальний матеріал і різного типу завдання для студентів. Наприклад, це може бути відеозображення, текстова інформація, на основі яких студенти відповідають на запитання і виконують завдання. У робочий аркуш можна додавати зображення та робити їх інтерактивними, додаючи мітки з текстом, гіперпосиланнями, питаннями, вікнами для введення тексту. Можна додавати презентації, розміщені в сервісах інтернет, використовуючи код HTML. Питання можуть бути текстовими, а можуть бути подані у вигляді аудіофайлів.

Види завдань, які використовуються для створення інтерактивних робочих аркушів: відкрите питання; питання з вибором відповіді; коментування-дискусія на задану тему; поєднання тексту і малюнку; з'єднання частин; таблиця; сортування; малювання. Інтерактивні листи можна створювати власноруч, а можна використовувати вже готові роботи.

За допомогою цього сервісу є можливість створювати цікаві дидактичні матеріали з будь-якої теми з використанням тексту, відео, аудіо, зображень, зокрема і інтерактивні. Детальна інструкція для розробки інтерактивних аркушів подана на сайті http://www.it-pedagog.ru/wizer-me.

Інтернет-сервіс *EDpuzzle* дає можливість створювати навчальні інтерактивні онлайн-фрагменти на основі відео-матеріалів. Для цього викладач (студент) повинен підібрати відео, яке можна записати самостійно, імпортувати, або знайти на EDpuzzle. Пошукова система платформи дає можливість шукати відео на Youtube, Khan Academy, TED і багатьох інших ресурсах. Після того, як вибрано відео, можна вирізати з нього необхідний фрагмент, додати голосовий супровід, включити різні типи запитань, завдань, коментарі, які можуть з'являтися в онлайн-фрагменті у заданий розробником момент.

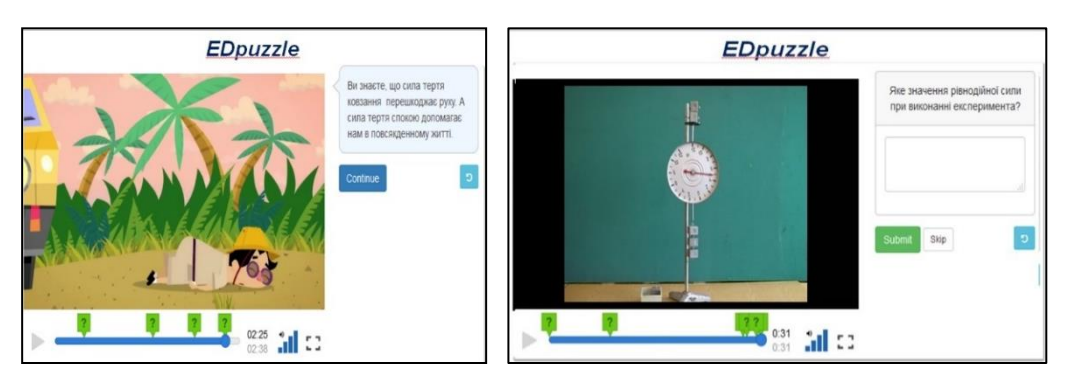

*Рис. 5. Стоп-кадри з розроблених навчальних онлайн-фрагментів на основі сервісу EDpuzzle*

Для того, щоб переглянути відео, студентам необхідно увійти на сайт (електронна пошта не обов'язкова, можна використовувати облікові записи в Google+ або Edmodo), і ввести код групи. Групи створює викладач, код для кожної групи генерується автоматично. Викладачу може бути доступна статистика виконання завдання і він може побачити відповіді студентів, а також дізнатися, скільки студент витратив часу на перегляд відео, і які частини переглядав декілька разів. Студенти можуть створювати власні відео, доступні тільки викладачеві. Сервіс безкоштовний, інтерфейс англомовний. Для пошуку відео і для створення тестів можна використовувати російську мову. Детальна інструкція для розробки інтерактивних листів представлена на сайті http://www.it-pedagog.ru/edpuzzle. Стоп-кадри з розроблених навчальних онлайн-фрагментів подано на рис.5.

На завершення визначимо переваги використання інфографіки на сучасному етапі розвитку освіти:

− її незвичність і оригінальність дає змогу впливати на мотивацію до навчання, розробляти нові прийоми організації самостійної роботи студента, яка сприятиме розвитку структурованого мислення;

− візуальне подання інформації допомагає студентам швидше сприймати навчальний матеріал, легше запам'ятовувати, простежувати взаємозв'язки;

− залучення студентів до процесу створення візуальних образів допомагає інтеграції їхніх знань, сприяє формуванню нових структур, метазнань;

− образність та емоційне забарвлення візуалізацій дає можливість пробудити уяву і творче мислення студентів, розвинути в них креативні здібності;

− візуалізація розвиває критичне мислення, взаємозв'язок вербальної та візуальної інформації, допомагає легко відновлювати в пам'яті прослуханий матеріал.

Серед недоліків і труднощів розробки та використання інфографіки зазначимо наступні:

− значні витрати часу на розробку;

− технічні труднощі: не кожний викладач (студент) ознайомлений із програмами та сервісами Інтернет для створення візуалізації, а до того ж не вміє швидко працювати з такими програмами і працювати з англомовним інтерфейсом;

− потреба у реалізації творчих здібностей. Не маючи належного рівня креативності, художнього смаку, уміння структурувати інформацію, викладачу (студенту) досить складно буде створити якісну інфографіку, навіть використовуючи наявні інтернет-сервіси.

Для подолання цих труднощів і підготовки студентів до реалізації когнітивно-візуальної технології у навчально-виховному процесі до планів підготовки магістрів фізики включена дисципліна «Інфографіка та хмарні технології», а для викладачів університету проводяться курси з проектування і розробки дидактичних засобів нового покоління на основі прикладного програмного забезпечення та інтернет-сервісів.

На підставі проведеного дослідження можна зробити висновок, що інфографіка є ефективною психолого-педагогічною умовою розвитку візуального мислення і сучасним методом навчання, що дає можливість засвоїти навчальну інформацію, сприяє розвитку пошукової діяльності, творчих здібностей, структурованого мислення. Застосування даного методу дає можливість організувати цікаву спільну роботу на заняттях і в позааудиторний час, а також сприяє підвищенню рівня підготовки фахівців у вищих навчальних закладах, формуванню їх фахових компетентностей. Реалізація даного виду роботи виявилася результативною щодо формування більшості компонентів візуального мислення, що передбачає подальшу розробку і вдосконалення когнітивно-візуальних технологій в цілому та інфографіки зокрема.

### **Список використаних джерел**

- 1. В. Биков та М. Лещенко, "Цифрова гуманістична педагогіка відкритої освіти", *Проблеми та перспективи формування національної гуманітарно-технічної еліти*, № 45, с. 17-46, 2016.
- 2. С. Селеменев, "Школьная инфографика", *Образование в современной школе*. № 2, с. 34-42, 2010.
- 3. "Уроки инфографики в школе" [Электронный ресурс]. URL: http://infoanalyze.blogspot.ru/2011/03/blogpost\_23.html (дата обращения: 18.07.2013).
- 4. М. Попель, *Організація навчання математичних дисциплін у SageMathCloud.* Кривий Ріг, Україна: ДВНЗ «Криворізький національний університет».

#### **References**

- 1. V. Bykov, and M. Leshchenko, "Digital humanistic pedagogy of open education", *Problems and perspectives of formation of national humanity-technical elite* , № 45, p. 17-46, 2016 (in Ukrainian).
- 2. S. Selemenev, "School Infographics", Education in a modern school. № 2, р. 34-42, 2010.
- 3. "Infographics lessons at school" [Elektronnyiy resurs]. URL: http://infoanalyze.blogspot.ru/2011/03/blogpost\_23.html (data obrascheniya: 18.07.2013).
- 4. M. Popel`, "Organizing the Naval Mathematics of the Disciplines in SageMathCloud". Kry`vy`j Rig, Ukrayina: DVNZ «Kry`voriz`ky`j nacional`ny`j universy`tet».

## **USING OF INFOGRAPHIC SERVICES IN THE PROFESSIONAL TRAINING OF FUTURE TEACHERS OF PHYSICS Natalia A. Myslitska, Volodimyr F. Zabolotnyy**

*Vinnytsia State Pedagogical University named after Mykhailo Kotsiubynsky, Ukraine*

*Abstract. The article is devoted to description of the services infographics as a tool for implementation of cognitive-visual technologies in the study of General physics and methodology of teaching physics to future physics teachers. Describes the didactic potential of the services infographics, and examples of developed instructional materials of new generation based on those services. It is proposed to form a physical terminology and basic physical*  concepts based on the word cloud included in the texts of the physical meaning. Structuring of educational material *students are encouraged to pursue using the services of developing intelligent maps. In the preparation of competent teachers play an important role the ability to create interactive posters, to raise interest, to simplify the perception of educational material in physics and allow the synthesis of knowledge. The final stage of the learning cycle is to test existing knowledge, abilities and skills acquired during the laboratory classes and independent work, which is proposed to be implemented through the use of GoogleForme.*

*Keywords: visualization, cognitive-visual technology, infographics, infographic services, physics training.*